## Accessing Google Classroom Live Lesson

## Part I - Accessing The lesson

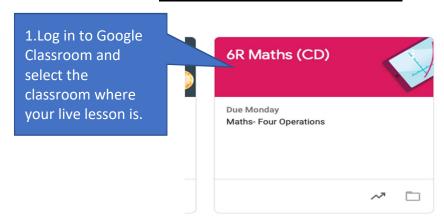

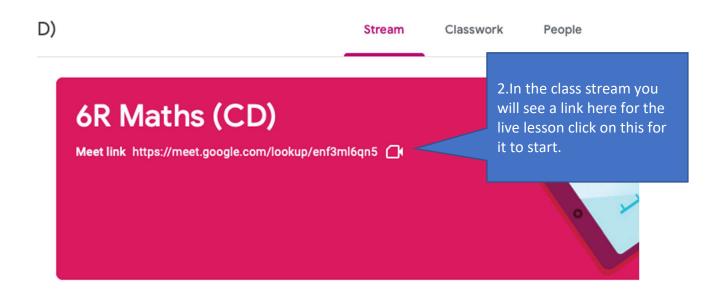

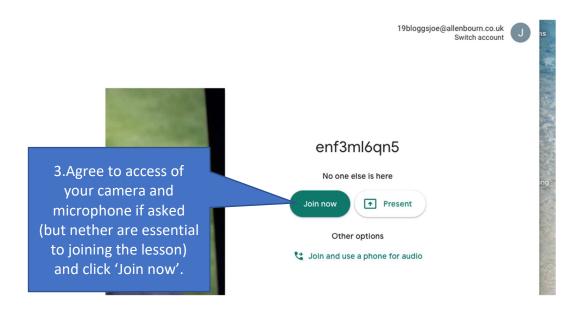

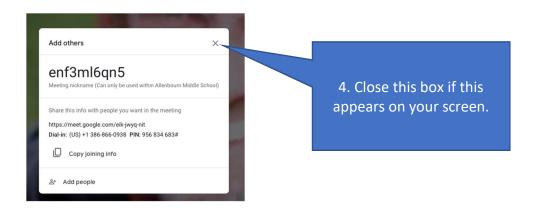

Part II - Google Meets Screen Layout

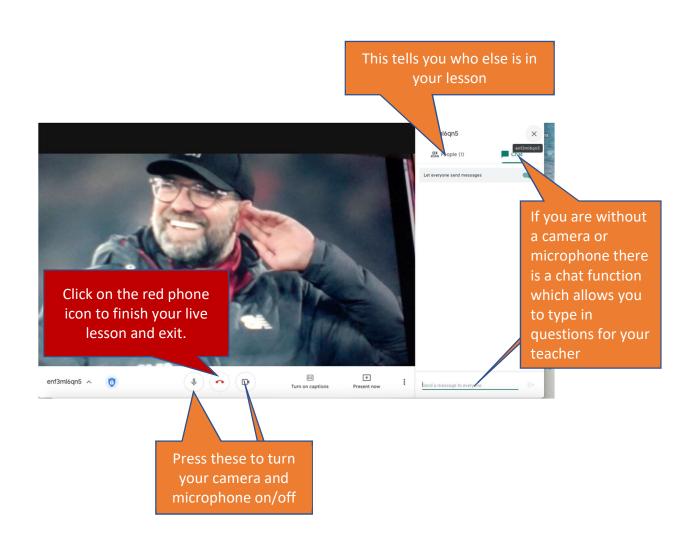